## Bugs & Wish list

Kaltura in tv.t.o: change details to uploaded media shows WSOD | Tiki Wiki CMS Groupware :: Development

[Kaltura in tv.t.o: change details to uploaded media shows WSOD](https://dev.tiki.org/item5043-Kaltura-in-tv-t-o-change-details-to-uploaded-media-shows-WSOD)

## Status

● Open

## Subject

Kaltura in tv.t.o: change details to uploaded media shows WSOD

#### Version

12.x

# **Category**

- Error
- Community projects
- Dogfood on a \*.tiki.org site

# Feature

Edit interface (UI) Video (Kaltura, YouTube, etc.)

Resolution status

New

Submitted by

Xavier de Pedro

Volunteered to solve manivannans

Lastmod by

Marc Laporte

## Rating

# ★★オオ★★★★オオ★★★★オオ★★★★オオ★★★★オオ★★(0) @

## Description

Uploaded three files as user "xavi" (simple registered user) to tv.t.o, and changed the title, added description and tags to only the first of the three while uploading them (my mistake, it seems, due to being confused with the interface).

Then, in order to change details of the other two, I loged in as user "xavidp" (with admin rights) to "change details". When I clicked at "Save" to have the new details saved, the page changed to a White Screen of Death (WSOD), and browsing again to the media showed that the details were not saved.

Reproduced same behavior with the other media.

Screenshots: [http://tv.tiki.org/tiki-kaltura\\_video.php?mediaId=0\\_tz7pzqka&action=edit](http://tv.tiki.org/tiki-kaltura_video.php?mediaId=0_tz7pzqka&action=edit)

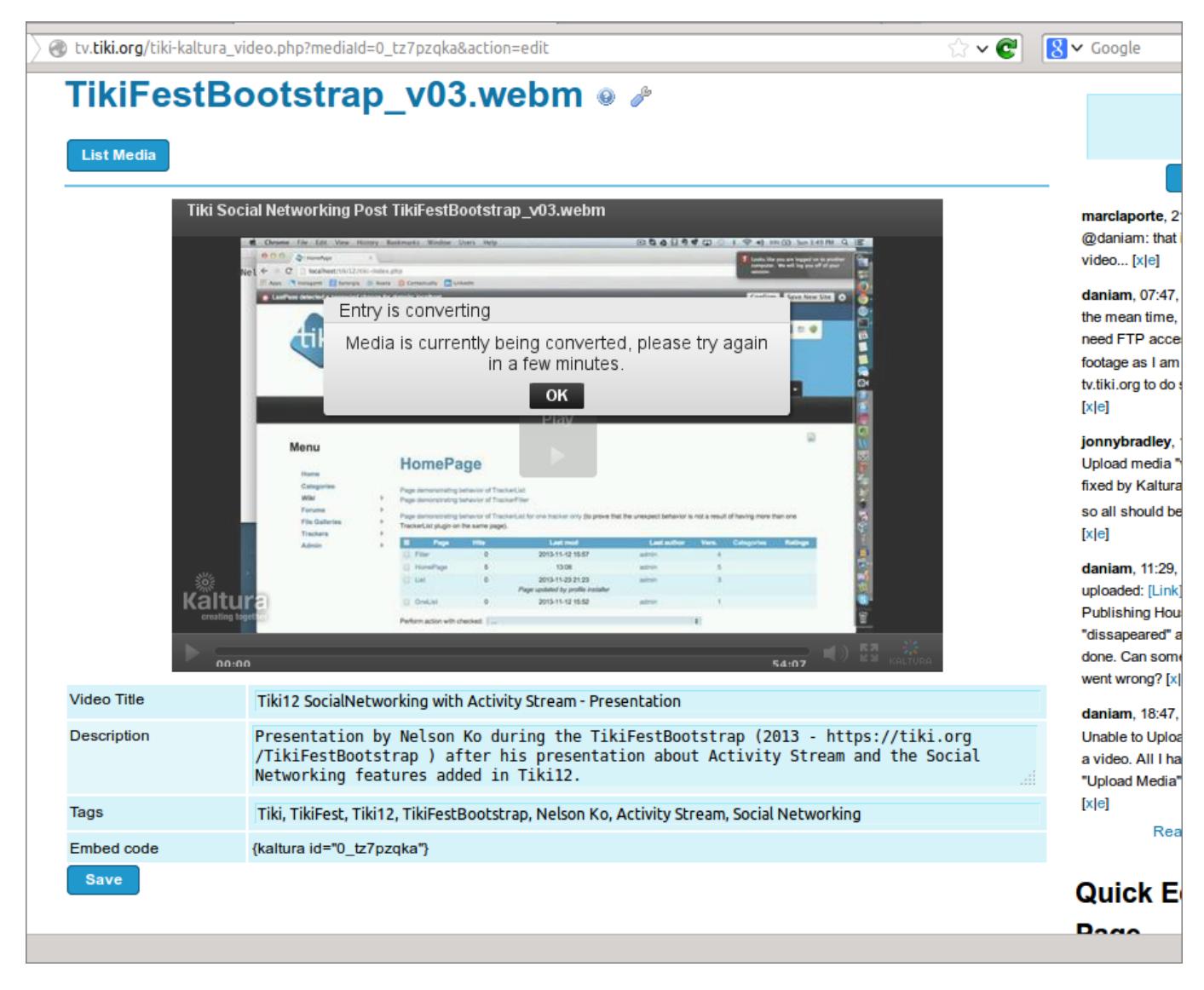

[http://tv.tiki.org/tiki-kaltura\\_video.php?mediaId=0\\_sxdo9c79&action=edit](http://tv.tiki.org/tiki-kaltura_video.php?mediaId=0_sxdo9c79&action=edit)

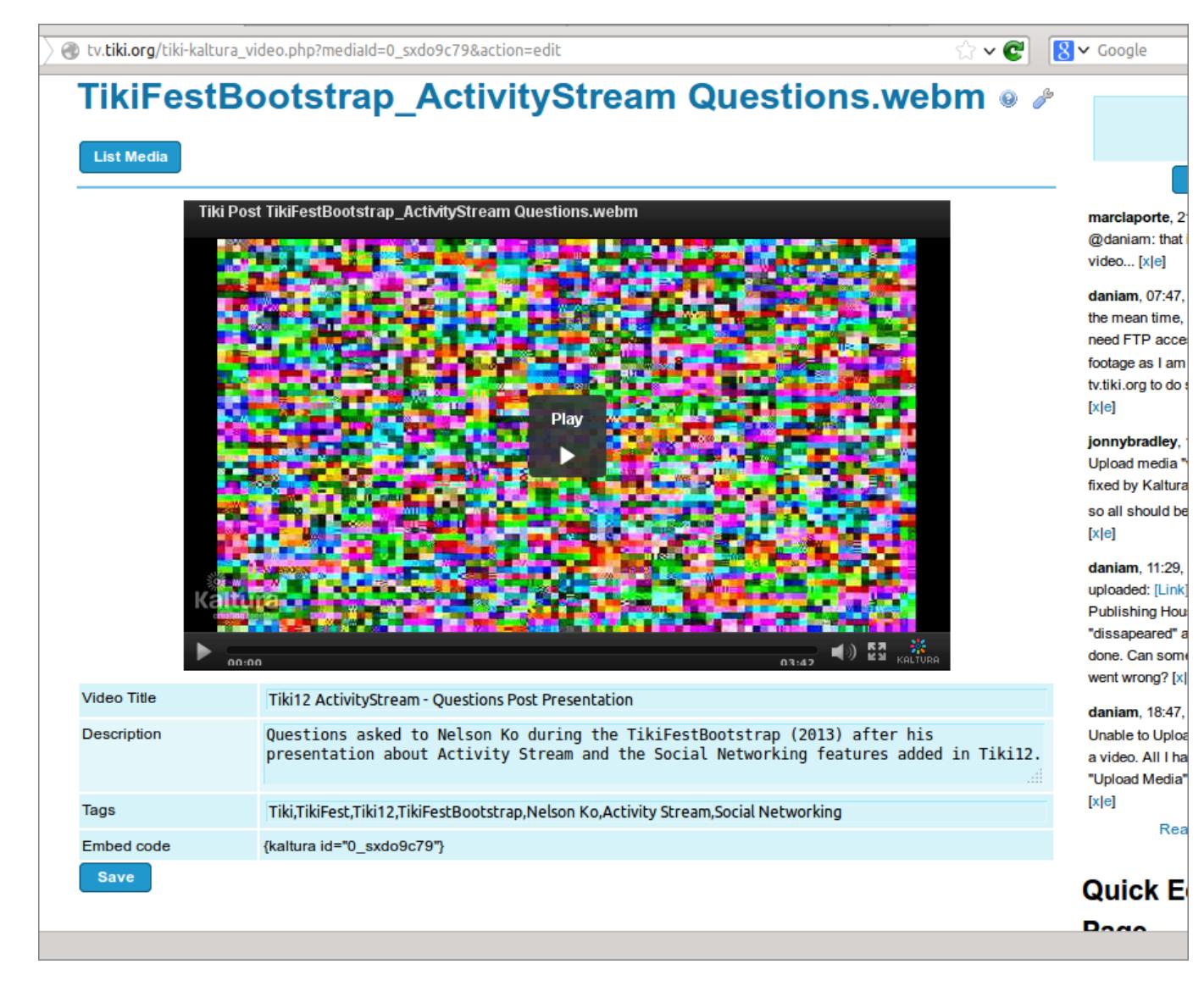

Content added at changing details (to allow reproducing the issue, in case it depends on the content edited):

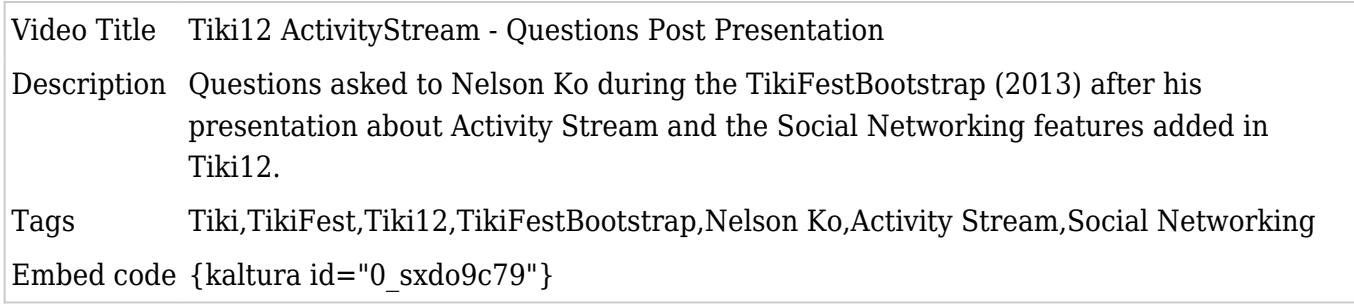

```
Importance
     7
Easy to solve?
     5
Priority
     35
Demonstrate Bug (Tiki 19+)
     Please demonstrate your bug on show2.tiki.org
     Version: trunk ▼
Ticket ID
```
5043

Created

Monday 09 December, 2013 09:39:37 GMT-0000 by Xavier de Pedro

LastModif

Tuesday 21 January, 2014 20:35:49 GMT-0000

**Comments** 

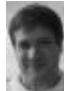

[Marc Laporte](https://dev.tiki.org/user11197) 09 Dec 13 15:29 GMT-0000 blank page...

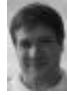

[Marc Laporte](https://dev.tiki.org/user11197) 09 Dec 13 16:55 GMT-0000 [http://tv.tiki.org/tiki-kaltura\\_video.php?mediaId=1\\_uowdfeqk&action=edit](http://tv.tiki.org/tiki-kaltura_video.php?mediaId=1_uowdfeqk&action=edit)

## Attachments

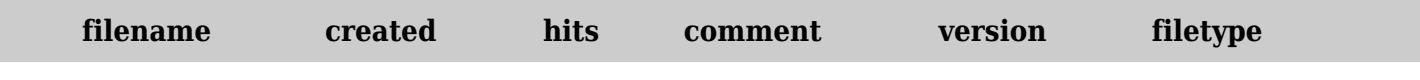

No attachments for this item

The original document is available at <https://dev.tiki.org/item5043-Kaltura-in-tv-t-o-change-details-to-uploaded-media-shows-WSOD>